83.021.865/0001-61 CNPJ: **RUA DUQUE DE CAXIAS, 165** - Quilombo - SC C.E.P. 89850-000

# PREGÃO PRESENCIAL

Nr.: 99/2015 - PR

Processo Administrativo: 99/2015 99/2015 Processo de Licitação: 05/08/2015 Data do Processo:

Folha: 1/7

### TERMO DE HOMOLOGAÇÃO DE PROCESSO LICITATÓRIO

O(a) Prefeito Municipal, NEURI BRUNETTO, no uso das atribuições que lhe são conferidas pela legislação em vigor, especialmente sob Lei nº 10.520/02 e em face aos princípios ordenados através da Lei nº 8.666/93 e alterações posteriores, a vista do parecer conclusivo exarado pelo Pregoeiro e sua equipe de apoio, resolve:

01 - HOMOLOGAR a presente Licitação nestes termos:

- a) Processo Nr: 99/2015
- b) Licitação Nr. 99/2015-PR
- PREGÃO PRESENCIAL c) Modalidade.
- d) Data Homologação: 18/08/2015
- AQUISIÇÃO DE GÊNEROS ALIMENTÍCIOS DESTINADOS PARA PREPARAÇÃO DA MERENDA e) Objeto da Licitação ESCOLAR DOS ALUNOS QUE FREQUENTAM A ESCOLA FAMILIAR RURAL SANTO AGOSTINHO E ESCOLA MUNICIPAL SANTO AGOSTINHO E ALUNOS DA REDE MUNICIPAL DE ENSINO QUE FREQUENTAM O ENSINO FUNDAMENTAL, ENSINO INFANTIL E NEI CRECHE MUNICIPAL.

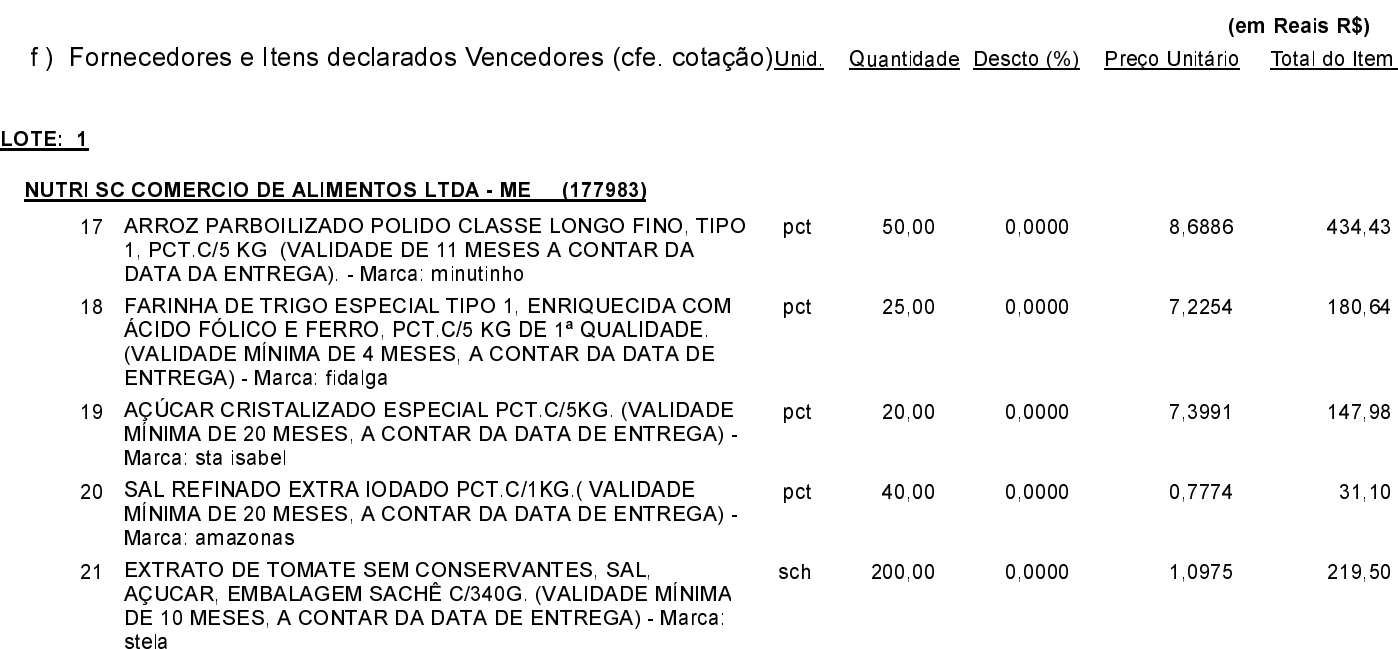

Quilombo, 18 de Agosto de 2015.

83.021.865/0001-61 **CNPJ RUA DUQUE DE CAXIAS, 165** 89850-000 - Quilombo - SC C.E.P.

# PREGÃO PRESENCIAL

Nr.: 99/2015 - PR

Processo Administrativo: 99/2015 99/2015 Processo de Licitação: 05/08/2015 Data do Processo:

Folha 2/7

## TERMO DE HOMOLOGAÇÃO DE PROCESSO LICITATÓRIO

#### **LOTE 1**

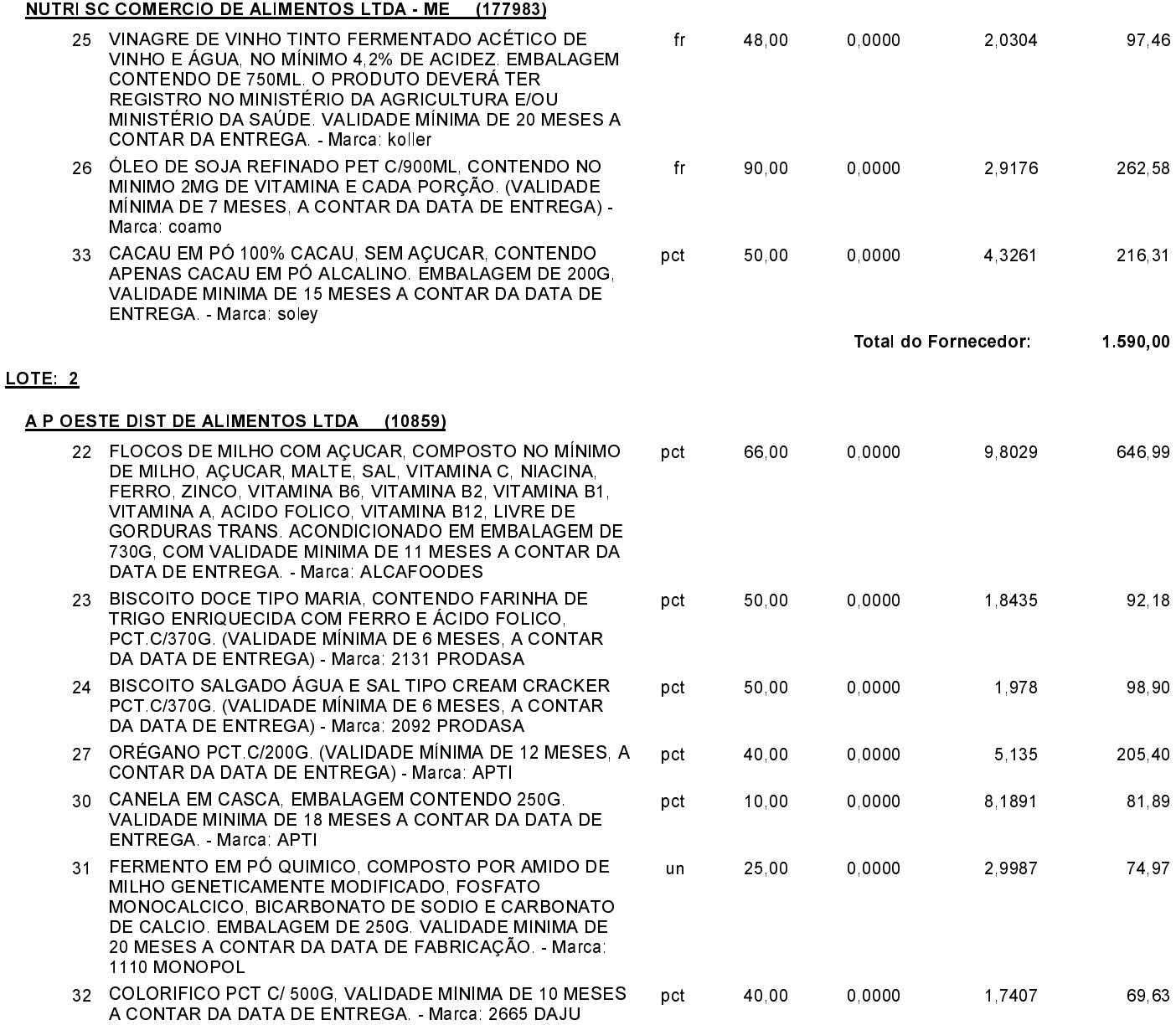

Quilombo, 18 de Agosto de 2015.

83.021.865/0001-61 **CNPJ RUA DUQUE DE CAXIAS, 165** 89850-000 - Quilombo - SC C.E.P.

# PREGÃO PRESENCIAL

Nr.: 99/2015 - PR

Processo Administrativo: 99/2015 99/2015 Processo de Licitação: 05/08/2015 Data do Processo:

Folha 3/7

# TERMO DE HOMOLOGAÇÃO DE PROCESSO LICITATÓRIO

LOTE<sub>2</sub>

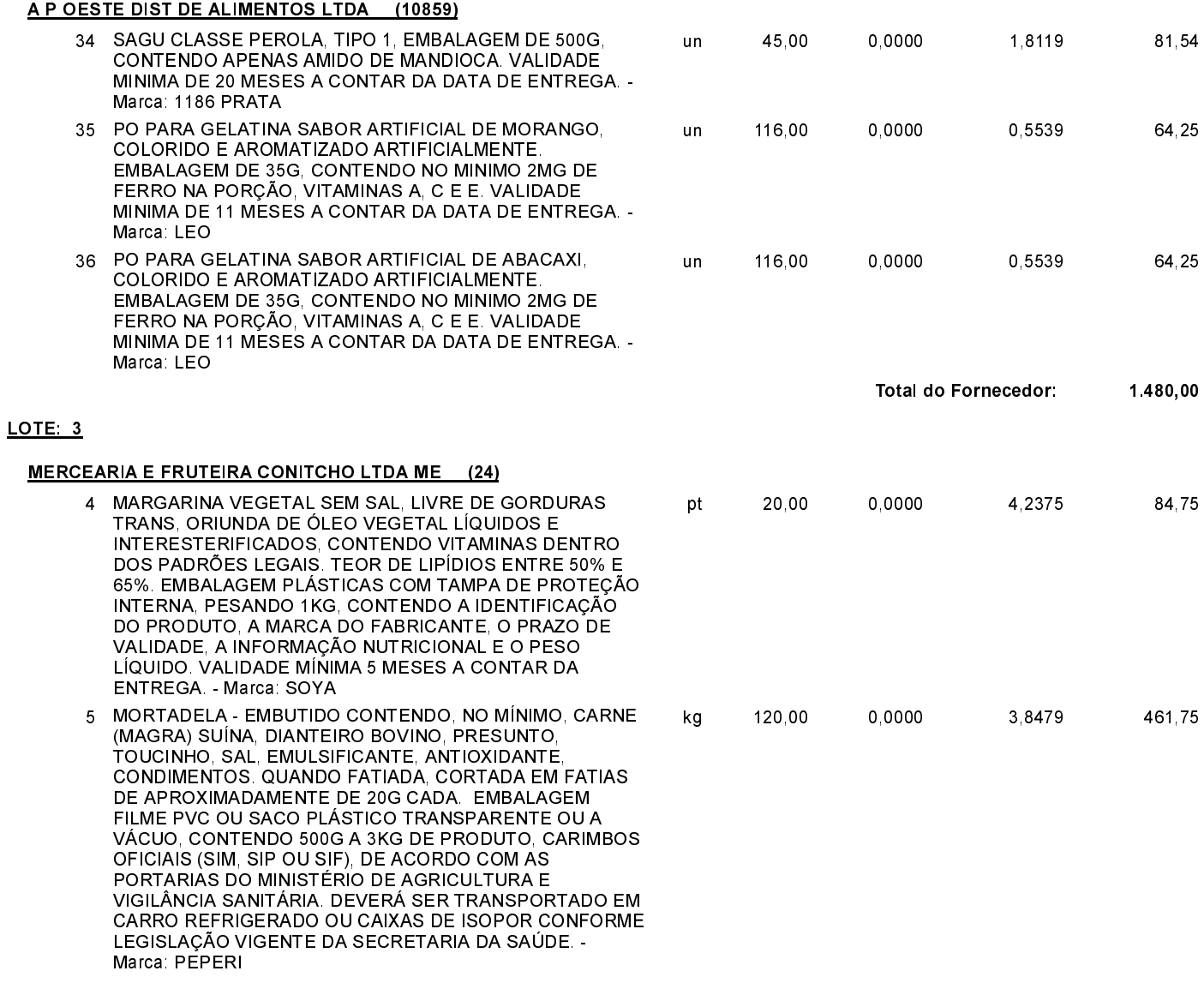

Quilombo, 18 de Agosto de 2015.

83.021.865/0001-61 **CNPJ RUA DUQUE DE CAXIAS, 165** 89850-000 - Quilombo - SC C.E.P.

# PREGÃO PRESENCIAL

Nr.: 99/2015 - PR

Processo Administrativo: 99/2015 99/2015 Processo de Licitação: 05/08/2015 Data do Processo:

Folha 4/7

# TERMO DE HOMOLOGAÇÃO DE PROCESSO LICITATÓRIO

#### LOTE<sub>3</sub>

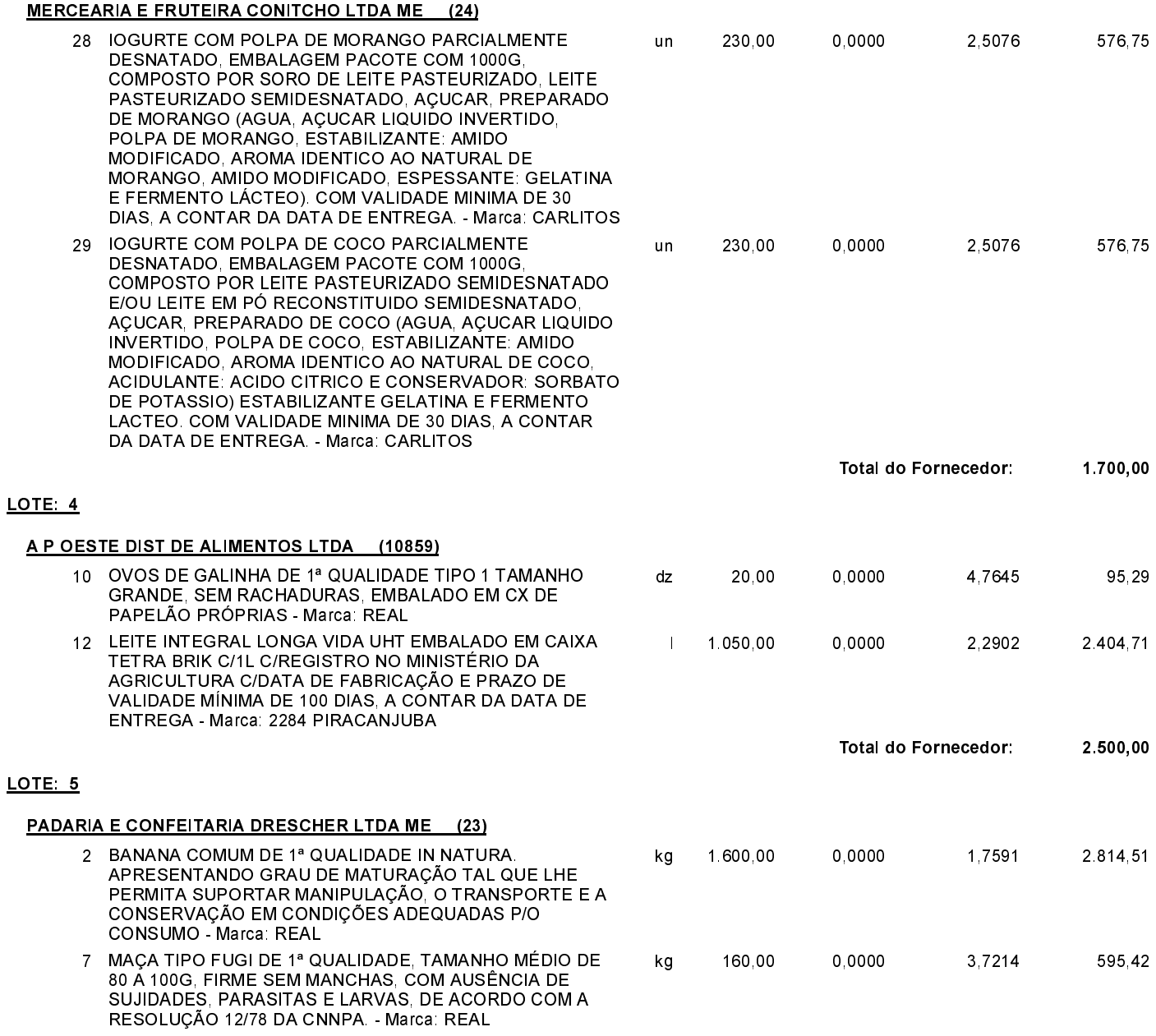

Quilombo, 18 de Agosto de 2015.

83.021.865/0001-61 **CNPJ RUA DUQUE DE CAXIAS, 165** 89850-000 - Quilombo - SC C.E.P.

# PREGÃO PRESENCIAL

Nr.: 99/2015 - PR

Processo Administrativo: 99/2015 99/2015 Processo de Licitação: 05/08/2015 Data do Processo:

Folha 5/7

# TERMO DE HOMOLOGAÇÃO DE PROCESSO LICITATÓRIO

LOTE<sub>5</sub>

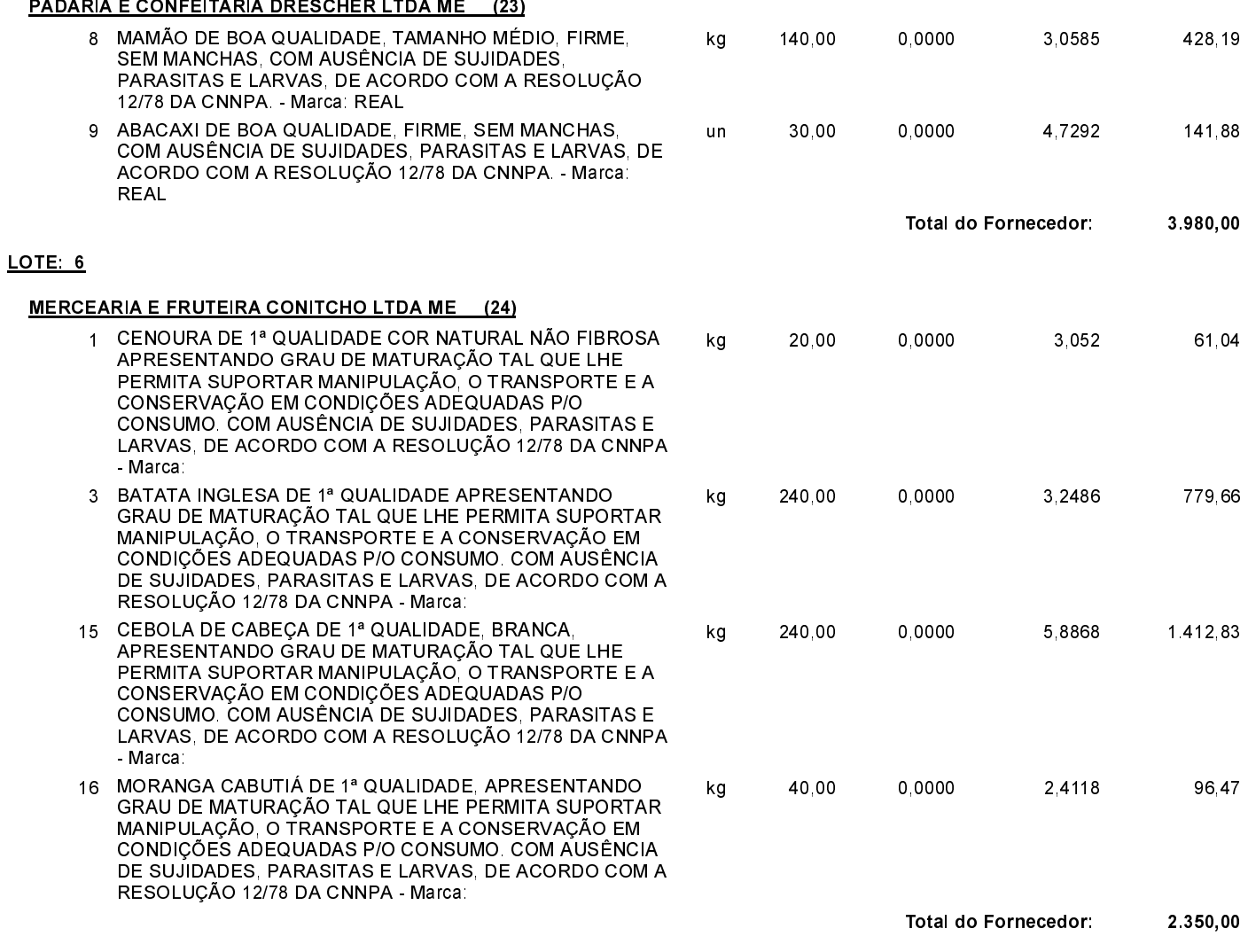

Quilombo, 18 de Agosto de 2015.

83.021.865/0001-61 **CNPJ RUA DUQUE DE CAXIAS, 165** 89850-000 - Quilombo - SC C.E.P.

# PREGÃO PRESENCIAL

Nr.: 99/2015 - PR

Processo Administrativo: 99/2015 99/2015 Processo de Licitação: 05/08/2015 Data do Processo:

Folha 6/7

# TERMO DE HOMOLOGAÇÃO DE PROCESSO LICITATÓRIO

#### LOTE: 7

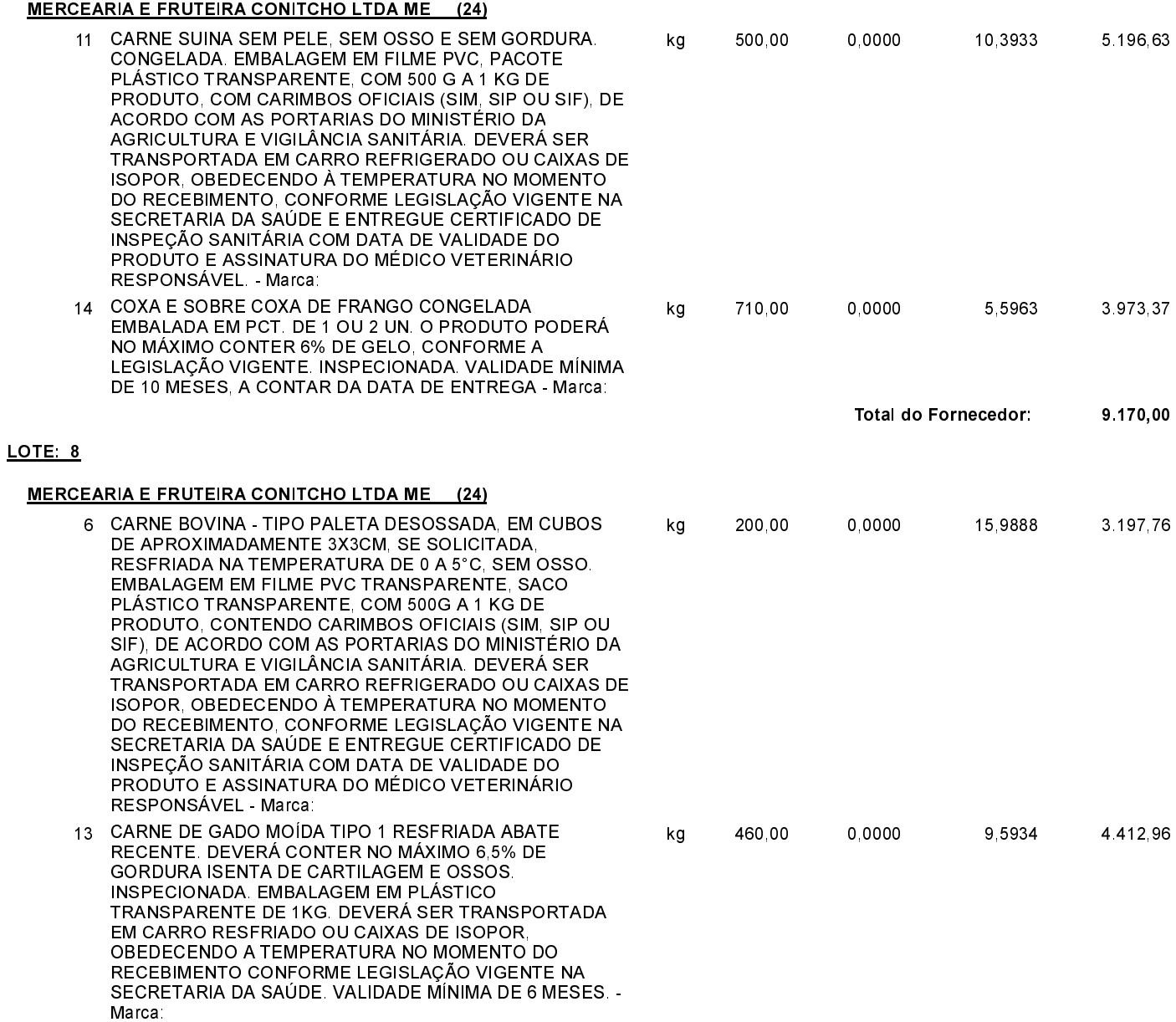

Quilombo, 18 de Agosto de 2015.

83.021.865/0001-61 **CNPJ RUA DUQUE DE CAXIAS, 165** C.E.P.: 89850-000 - Quilombo - SC

# PREGÃO PRESENCIAL

Nr.: 99/2015 - PR

Processo Administrativo: 99/2015 99/2015 Processo de Licitação: 05/08/2015 Data do Processo:

Folha 7/7

## TERMO DE HOMOLOGAÇÃO DE PROCESSO LICITATÓRIO

#### LOTE<sub>8</sub>

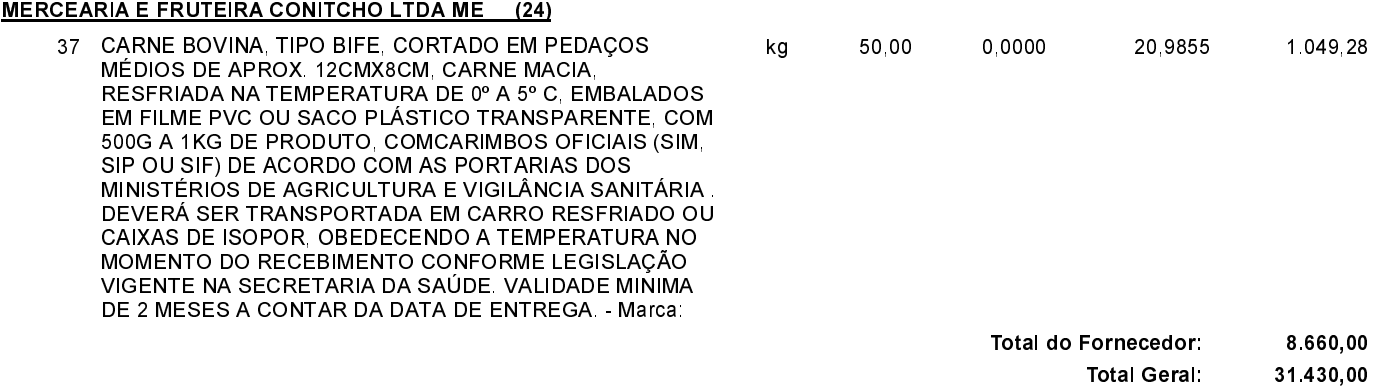

Quilombo, 18 de Agosto de 2015.